How To Remove [Trojan.gen.2](http://documents.westpecos.com/to.php?q=How To Remove Trojan.gen.2 Virus) Virus >[>>>CLICK](http://documents.westpecos.com/to.php?q=How To Remove Trojan.gen.2 Virus) HERE<<<

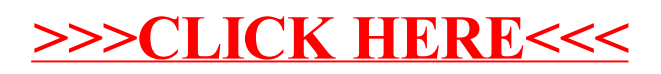